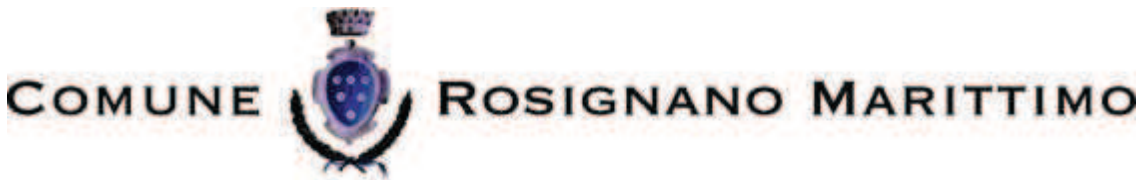

# Settore Servizi alla persona e all'Impresa

# **AVVISO PUBBLICO ESPLORATIVO**

MANIFESTAZIONE DI INTERESSE ALLA CONCESSIONE IN COMODATO GRATUITO AL COMUNE DI LOCALI E RELATIVE PERTINENZE PRESSO STRUTTURE RICETTIVE, EDIFICI, VILLE DI PARTICOLARE VALORE STORICO, ARCHITETTONICO, AMBIENTALE, ARTISTICO O TURISTICO PRESENTI SUL TERRITORIO COMUNALE, AI FINI DELL'ISTITUZIONE DI SEPARATI UFFICI DI STATO CIVILE PER LA CELEBRAZIONE DI MATRIMONI ED UNIONI CIVILI - DURATA 3 ANNI

## La Dirigente

**PREMESSO CHE:** 

· l'art.106 del C. C. prevede che: "Il matrimonio deve essere celebrato pubblicamente nella casa comunale davanti all'ufficiale dello stato civile al quale fu fatta la richiesta di pubblicazione";

• che il Massimario dello Stato Civile, paragrafo 9.5.1, chiarisce che "per casa comunale deve intendersi un edificio che stabilmente sia nella disponibilità dell'amministrazione comunale per lo svolgimento di servizi, propri o di delega statale, che abbiano carattere di continuità e di esclusività":

· l'art.3 del D.P.R. 396/2000 e ss.mm.ii., prevede che "I Comuni possono disporre, anche per singole funzioni, l'istituzione di uno o più separati uffici dello Stato civile. Gli uffici separati dello stato civile vengono istituiti e soppressi con Deliberazione di Giunta comunale. Il relativo atto è trasmesso al Prefetto";

VISTE:

· le circolari del Ministero dell'Interno n. 29/2007 in materia di: "Celebrazione matrimonio in luogo diverso dalla casa comunale" e n. 10/2014 ad oggetto "Celebrazioni del matrimonio civile presso siti aperti al pubblico diversi dalla casa comunale"; · il parere reso in merito dall'Adunanza della Sezione I del Consiglio di Stato n. 196/2014

**RILEVATO CHE:** 

L'amministrazione Comunale di Rosignano Marittimo, con l'obiettivo di contribuire  $\bullet$ attivamente alla valorizzazione del proprio territorio, e, contestualmente, di dare risposte adeguate ad una nuova domanda conseguente all'evoluzione dei costumi, intende procedere alla celebrazione di matrimoni/unioni civili, anche presso strutture private idonee, nella disponibilità dell'ente:

Che, per questo fine si rende necessario acquisire la disponibilità, con carattere di ragionevole temporalità, di locali dove istituire, con apposito atto, Uffici separati di Stato Civile;

Che con Deliberazione n. 254 del 8/08/2017, esecutiva ai sensi di legge, la Giunta Comunale  $\bullet$ ha espresso questa volontà, da attuarsi mediante procedura ad evidenza pubblica volta ad individuare locali idonei presso strutture ricettive, edifici, ville di particolare valore storico, architettonico, ambientale, artistico o turistico, di proprietà privata

C:\utility\p7mviewer\temp\tmp AVVISO MANIFESTAZIONE INTERESSE DEFINITIVO (1).doc

### Tutto ciò premesso

### **AVVISA CHE**

Il Comune intende verificare la disponibilità dei proprietari o di coloro che possano legittimamente disporre di ville, agriturismi, strutture ricettive ed altri edifici di particolare pregio storico, architettonico, ambientale, artistico o turistico presenti sul territorio comunale, di mettere a disposizione, nella forma giuridica del COMODATO GRATUITO di durata triennale, di un locale, con eventuale area pertinenziale e spazio antistante, idoneo alla celebrazione del matrimonio/unione civile davanti all'Ufficiale di Stato Civile, nel rispetto dei seguenti requisiti e condizioni:

- la dimensione dei locali/spazi non può essere inferiore a mq. 25;
- I locali/spazi devono essere decorosi e adeguati alla finalità pubblica istituzionale cui vengono adibiti; essere accessibili al pubblico e possedere i requisiti di legge di idoneità, agibilità e sicurezza; essere dotati di un accesso garantito ai portatori di handicap; adeguatamente arredati ed attrezzati in relazione alla funzione, (almeno n. 1 tavolo di mt 1,50, n. 1 sedia per l'Ufficiale di stato civile; n. 2 sedie per i nubendi e n. 4 sedie per i testimoni; bandiere italiana e europea (per esposizione), impianto audio per microfonia e corredo musicale di sottofondo; sedute per familiari/ospiti).
- Il concedente si impegna a consentire a personale del'Amministrazione l'accesso presso i locali e gli spazi interessati, per l'esercizio della funzione pubblica ovvero per sopralluoghi finalizzati a verificare la sussistenza/persistenza delle condizioni di cui al presente avviso;
- Il concedente garantisce pulizia, manutenzione ordinaria e straordinaria, adeguato decoro degli spazi interessati.
- " Qualora il comodante sia contattato direttamente dai privati interessati alla celebrazione, gli stessi dovranno essere indirizzati all'Ufficio di Stato Civile in quanto la fissazione delle date di svolgimento delle celebrazioni è prerogativa esclusiva di quest'ultimo;
- " Qualora il luogo prescelto sia rappresentato da uno spazio esterno, deve essere garantita la possibilità di spostamento in luogo chiuso idoneo per capienza o eventualmente la sua copertura con appositi ripari, al fine di permettere il regolare svolgimento della cerimonia, anche qualora ricorrano condizioni climatiche avverse.
- La concessione in comodato gratuito non comporta per il Comune alcun onere o spesa né attribuisce al comodante alcuna pretesa a compensi, benefici di qualsiasi genere, così come nessun corrispettivo, potrà essere preteso dai nubendi per l'uso del locale/spazio concesso per la celebrazione del rito civile:
- Il comodante esonera il Comune da qualsiasi responsabilità derivante da azioni, omissioni di terzi e danni compiuti durante l'utilizzo del luogo ove si celebra il matrimonio/unione;
- Il comodante fornisce recapito telefonico e mail per ogni comunicazione da parte del Comune, attivi anche nei giorni festivi e si impegna a promuovere turisticamente il Comune di Rosignano Marittimo mediante azioni quali, a mero titolo esemplificativo, la distribuzione di locandine inerenti eventi istituzionali sul territorio, etc.;
- le parti possono concordare il rinnovo del comodato per ulteriori periodi.

La MANIFESTAZIONE DI INTERESSE, da redigersi su apposito modello allegato, firmata dal proprietario o dall'avente titolo, con allegata copia del documento di identità in corso di validità e corredato da scheda tecnica e planimetria del luogo/immobile, deve essere presentata entro il 30 novembre 2017 utilizzando una delle seguenti modalità:

1. tramite Posta Elettronica Certificata all'indirizzo comune rosignanomarittimo@postacert.toscana.it

2. consegna diretta al Polisportello, via dei Lavoratori 21, Rosignano Marittimo negli orari di apertura al pubblico (visionabili sul sito internet www.comune.rosignano.li.it) - in busta chiusa riportante la seguente dicitura "Manifestazione di interesse comodato gratuito locali per celebrazione matrimoni/unioni civili"

3. tramite Raccomandata AR indirizzata al Comune di Rosignano Marittimo, via dei Lavoratori 21, Rosignano Marittimo, indicando sulla busta pari dicitura.

Il Comune si riserva ogni valutazione e decisione circa l'idoneità dei luoghi nonché ogni facoltà in merito alla modifica, proroga o revoca del presente Avviso.

L'esito della presente procedura darà luogo ad un atto deliberativo della Giunta Comunale volto all'istituzione di Uffici Separati di Stato Civile per la sola celebrazione dei matrimoni e delle unioni civili", pubblicato sul sito istituzionale e pubblicizzato nelle forme che l'Ente riterrà più opportune.

Il Responsabile del Procedimento è la D.ssa Laura Moretti, Responsabile dell'UO Servizi Demografici - e-mail: l.moretti@comune.rosignano.livorno.it a cui è possibile rivolgersi per informazioni.

Ai termini del D. Lgs. n.196/2003 - Codice Privacy si informa che i dati raccolti in relazione al presente Avviso saranno trattati esclusivamente per le finalità dello stesso; i diritti spettanti all'interessato sono quelli di cui all' art. 7 del decreto citato; il consenso alla raccolta ed al trattamento dei dati costituisce presupposto necessario per la partecipazione alla MANIFESTAZIONE D'INTERESSE;

Il Responsabile del trattamento è il Responsabile del Procedimento.

Rosignano Marittimo, 3 ottobre 2017

La Dirigente

D.ssa Angela Maria Casucci